### **SISTEM INFORMASI ADMINISTRASI PENSIUN (SIAP)**

#### **STUDI KASUS BAKESBANGPOL JEMBER**

**Disusun untuk Memenuhi Persyaratan Guna Meraih Gelar Ahli Madya Komputer (A.Md) Manajemen Informatika Universitas Muhammadiyah Jember**

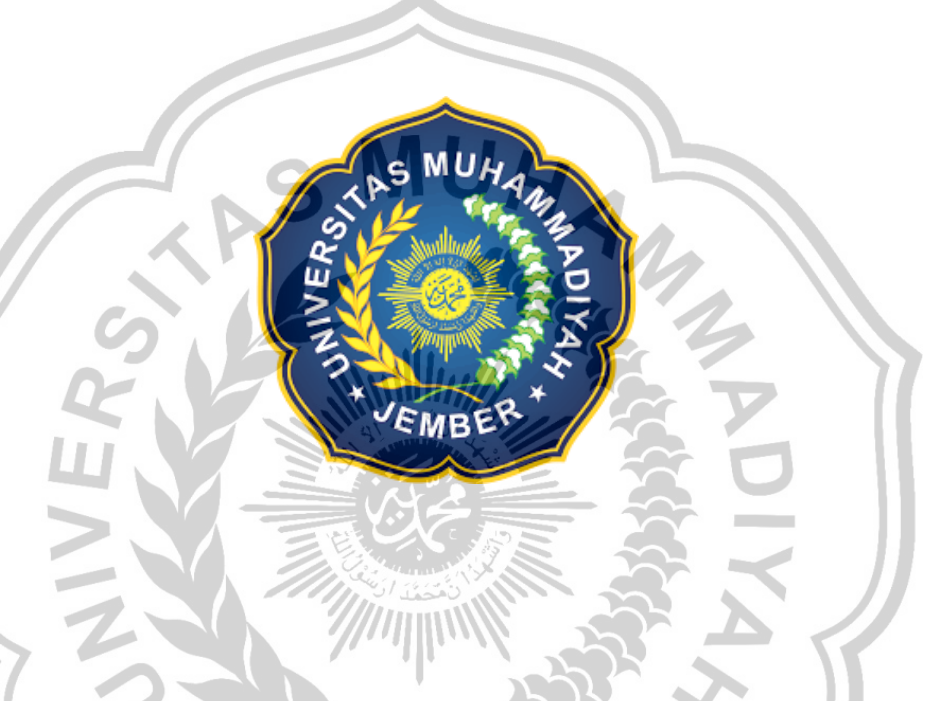

**Muhammad Wasilluddin**

**2100631017**

**PROGRAM STUDI MANAJEMEN INFORMATIKA FAKULTAS TEKNIK UNIVERSITAS MUHAMMADIYAH JEMBER**

**2023**

### **MOTTO**

Jangan Pernah Bilang Tidak Bisa, Sebelum Anda Mencoba

Pesan Bapak & Ibu Dosen.

(Moh. Dasuki, M.Kom. Habibatul Azizah Al Faruq, M.Pd)

(Nur Qodariyah F. ST M.Kom. Zailnul Arifin, S.Si M.Kom)

"Berdoa dalam usaha dan Tawakal untuk meraih puncak tujuanmu pesan.

(Orang tua kami)"

(Mistar & Nasiya)

Sebelum kamu melangkah dalam tujuanmu,

Maka berilah tanda pada jalan ke berhasilanmu.

(Muhammad Wasilluddin)

Allah, S.W.T. tidak akan membebani seseorang hambanya

melainkan sesuai dengan kesanggupannya

(AL-QUR'AN SQ: Al-baqoroh 286.).

#### PERNYATAAN MAHASISWA

Saya yang bertanda tangan dibawah ini:

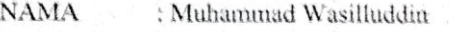

**NIM** : 2100631017

**INSTITUSI** : Program Studi Manajeman Informatika Fakultas Teknik. Universitas Muhammdiyah Jember

Menyatakan dengan sebenar-benarnya bahwa segala pernyataan dalam Tugas Akhir saya yang berjudul "Sistem Informasi Administrasi Pensiun (SIAP) Studi Kasus di Bakesbangpol Jember" merupakan Gagasan hasil karya sendiri dengan arahan dosen pembimbing, demikian surat pernyataan ini kami buat sebenar benarnya Semua data dan informasi yang digunakan telah dinyatakan secara jelas dapat di periksa kebenarannya.

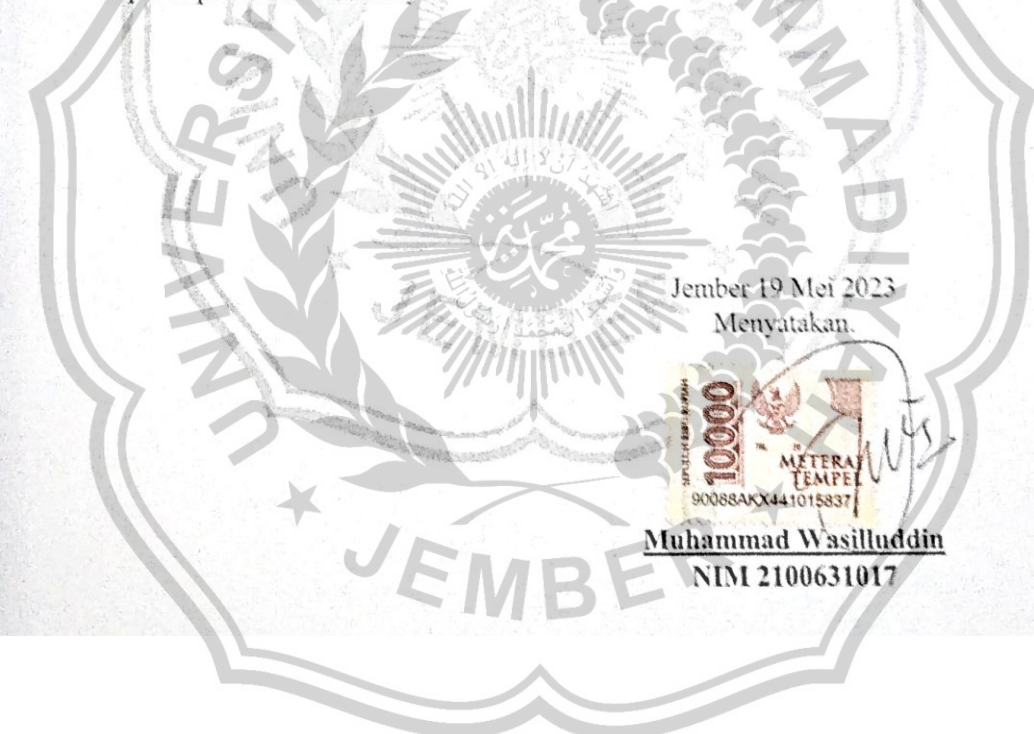

# HALAMAN PERSETUJUAN

### SISTEM INFORMASI ADMINISTRASI PENSIUN (SIAP)

STUDI KASUS BAKESBANGPOL JEMBER

Oleh:

W Muhammad Wasilluddin

2100631017

Telah disetujui laporan Tugas Akhir untuk diajukan pada Sidang Tugas Akhir sebagai syarat dalam kelulusan dan Guna mendapatkan gelar Ahli Madya (A.Md)

> Di Universitas Muhammadiyah Jember

> > Disctujui Oleh:

Pembimbing I

Pembimbing II

Moh. Dasuki, M.kom NIDN: 0722109103

Habibatul Azizah Al Faruq, M.Pd **NIDN: 0718128901** 

## **HALAMAN PENGESAHAN**

## SISTEM INFORMASI ADMINISTRASI PENSIUN (SIAP) STUDI KASUS BAKESBANGPOL JEMBER

Oleh:

**Muhammad Wasilluddin** 

#### 2100631017

Kami mempertanggung jawabkan Laporan Tugas Akhirnya pada siding Tugas Akhir tanggal 19 Mei 2023 sebagaimana salah satu syarat Kelulusan dan mendaptakan Gelar Ahli Madya (A.Md)

Universitas Muhammadiyah Jember

Disetujui Oleh:

**Dosen Pembimbing I** 

Dosen Pembimbing II

NIDN:0718128901

Dosen penguji II

atitud Habibatul Azizah Al Faruq, M.Pd

Moh. Dasuki, M.Kom NIDN:0722109103

Dosen penguji I

Nur Qadariyah Fitryah, S.T.M.Kom NIDN:0727097501

> Mengesahkan. Dekan Fakultas Teknik

**TILL** S.T.M.T.,IPM ang saiful Rizal NIDN:0705047806

Zainul Arifin, S.Si, M.Kom NIDN:0714078102

Mengetahui. Ketua Prodi Manajeman Informatika

Hardian Oktavianto, S.Si, M.Kom<br>NIDN :0722108105

 $\overline{\mathbf{V}}$ 

### **KATA PENGANTAR**

Dengan mengucapkan *Alhamdulillah* segala puji dan syukur, penulis panjatkan atas kehadirat Allah SWT, karena berkat rahmat dan hidayah-Nya penyusunan Tugas Akhir yang berjudul "SISTEM INFORMASI ADMINISTRASI PENSIUN STUDI KASUS BAKESBANGPOL JEMBER" ini dengan diselesaikan guna memenuhi salah satu persyaratan dalam menyelesaikan pendidikan pada Jurusan Manajemen Informatika Fakultas Teknik Universitas Muhammadiyah Jember. Perjalanan panjang telah penulis lalui dalam rangka perampungan penulisan Tugas Akhir ini. Oleh karena itu dengan penuh kerendahan hati, pada kesempatan ini patutlah kiranya penulis mengucapkan terima kasih kepada:

- 1. Kedua orang tua kami, ayahanda Mistar dan ibunda tercinta Nasiya yang senantiasa memberikan kasih sayang dukungan dan doa kepada penulis.
- 2. Kepada bapak Moh.Dasuki, S.Kom M.Kom selaku pembimbing 1 dan Ibu Habibatul Azizah Al Faruq,M.Pd selaku pembimbing II. Terima kasih atas segala bimbingan, ajaran, dan ilmu-ilmu baru yang penulis dapatkan dari selama penyusunan tugas ahir ini. Dengan segala kesibukan masingmasing dalam pekerjaan maupun pendidikan, masih bersedia untuk membimbing dan menuntun penulis dalam penyusunan tugas akhir ini. Terima kasih dan mohon maaf bila ada kesalahan yang penulis telah lakukan.
- 3. Kepada Ibu Nur Qodariyah Fitriyah, ST. M.Kom selaku penguji I dan Bapak Zailnul Arifin, S.Si M.Kom selaku penguji II. Terimakasih atas segala bimbingan dan saran agar Tugas Akhir ini menjadi lebih baik lagi.
- 4. Kepada kakak dan adik keluarga ku tercinta Arif Priowibowo, Anisa Afika Alea, Reny Nafilatul Hasanah yang telah menyemangati.
- 5. Kepada Intan Dwi Agustin selaku partner hidup terimakasih selalu dari doa dan support nya.
- 6. Segenap dosen pengajar Fakultas Teknik Universitas Muhammadiyah Jember atas ilmu, pendidikan, dan pengetahuan yang telah diberikan kepada penulis selama duduk di bangku kuliah.
- 7. Segenap staf pegawai Fakultas Teknik yang telah banyak membantu

penulis selama ini.

8. Seluruh teman- teman angkatan 2017 Manajemen Informatika. Terimakasih atas dukungan moral kalian semua.

Akhir kata penulis mengharapkan tugas akhir ini dapat memberikan manfaat. Penulispun berharap semoga tugas akhir ini dapat bermanfaat dan semoga *Allah.SWT* memberi lindungan bagi kita semua.

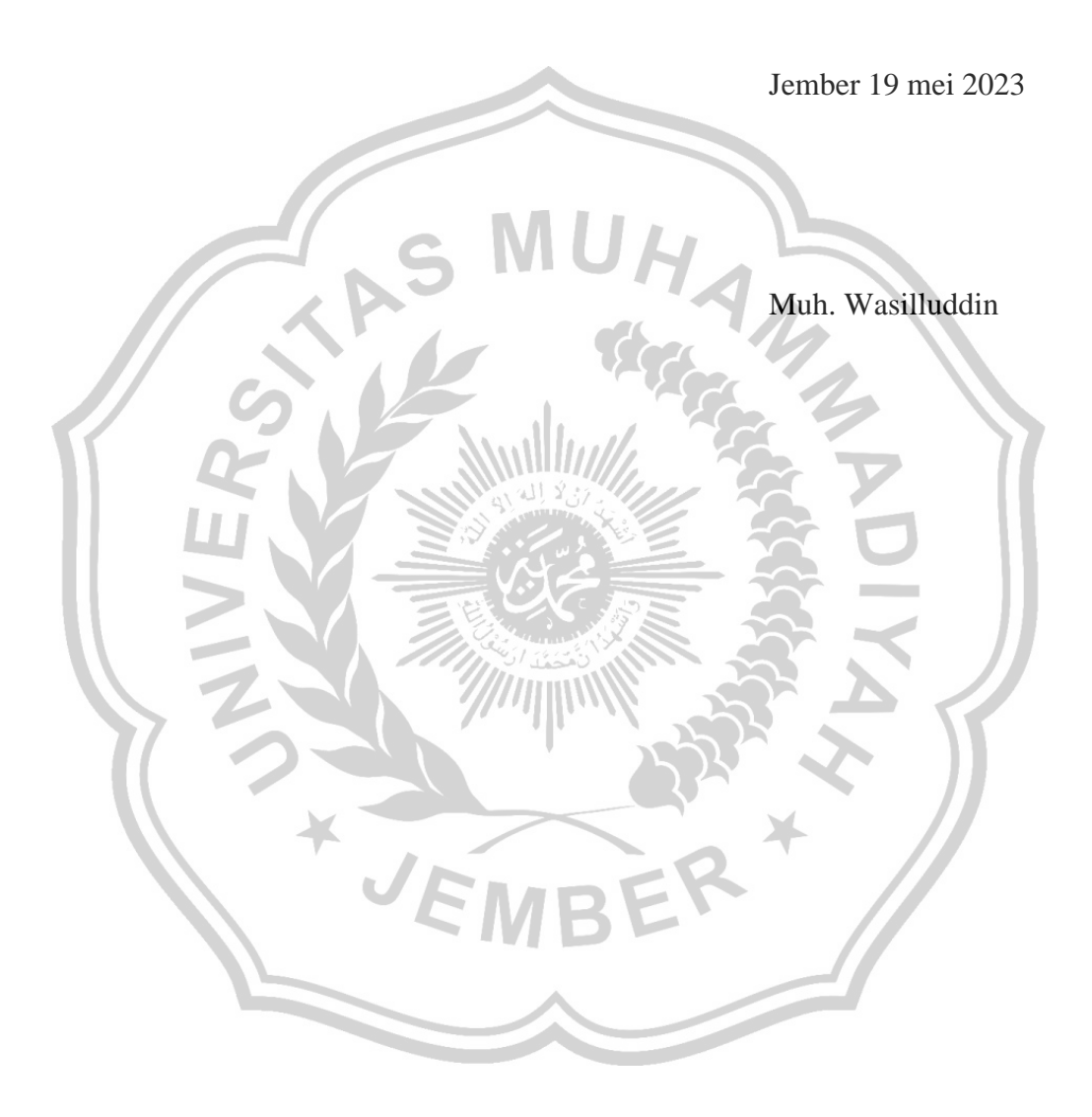

## **DAFTAR ISI**

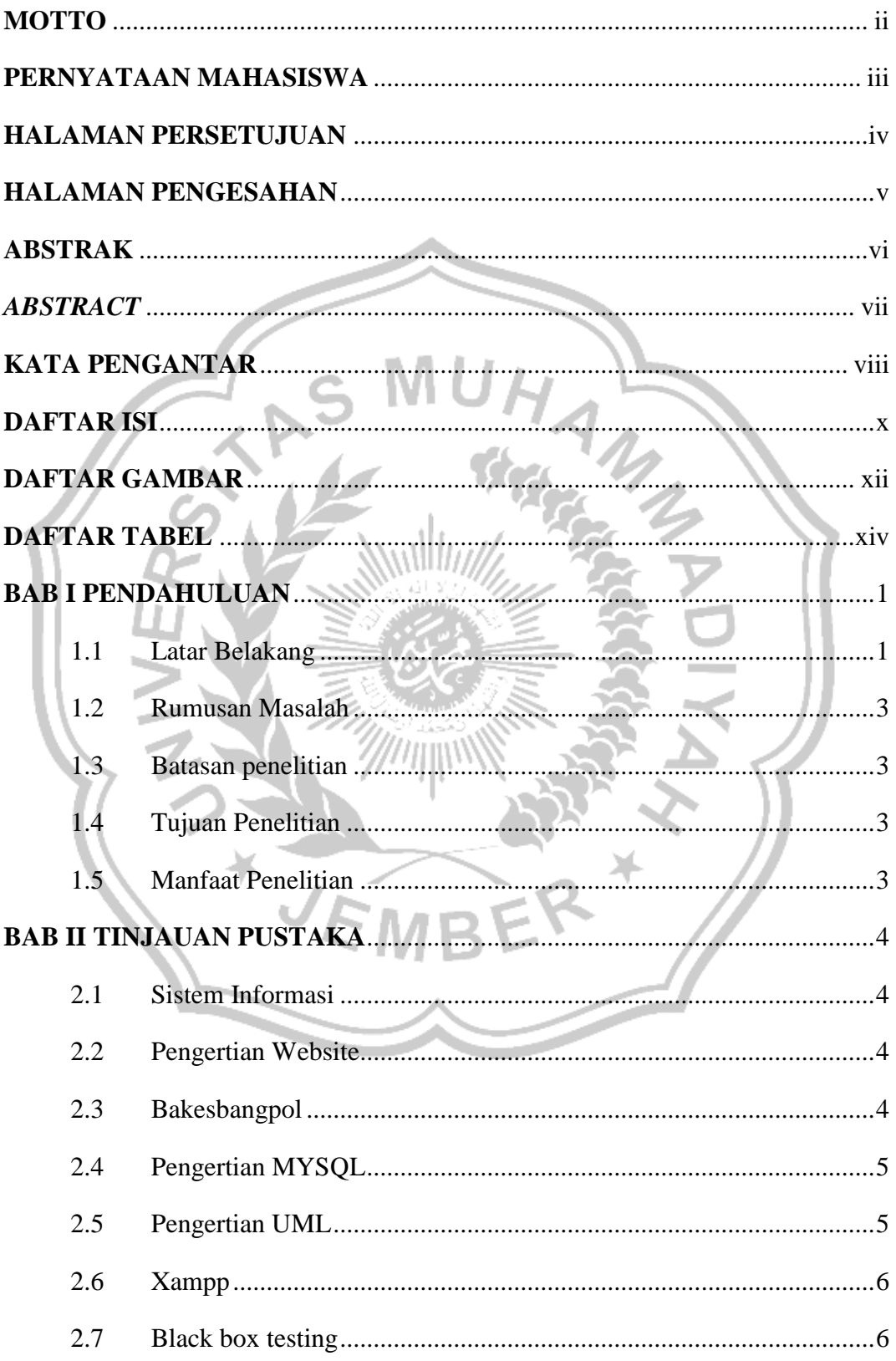

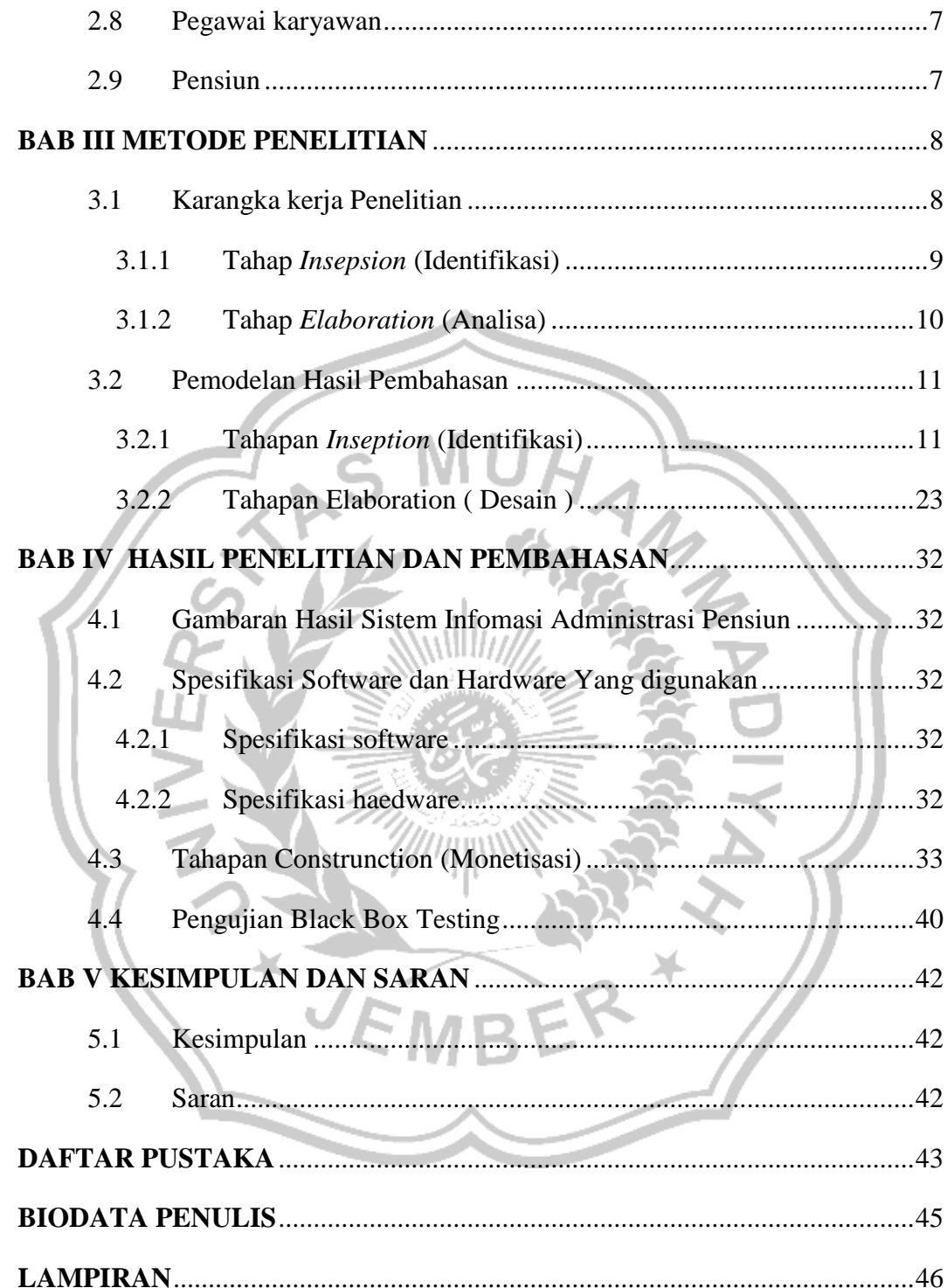

## **DAFTAR GAMBAR**

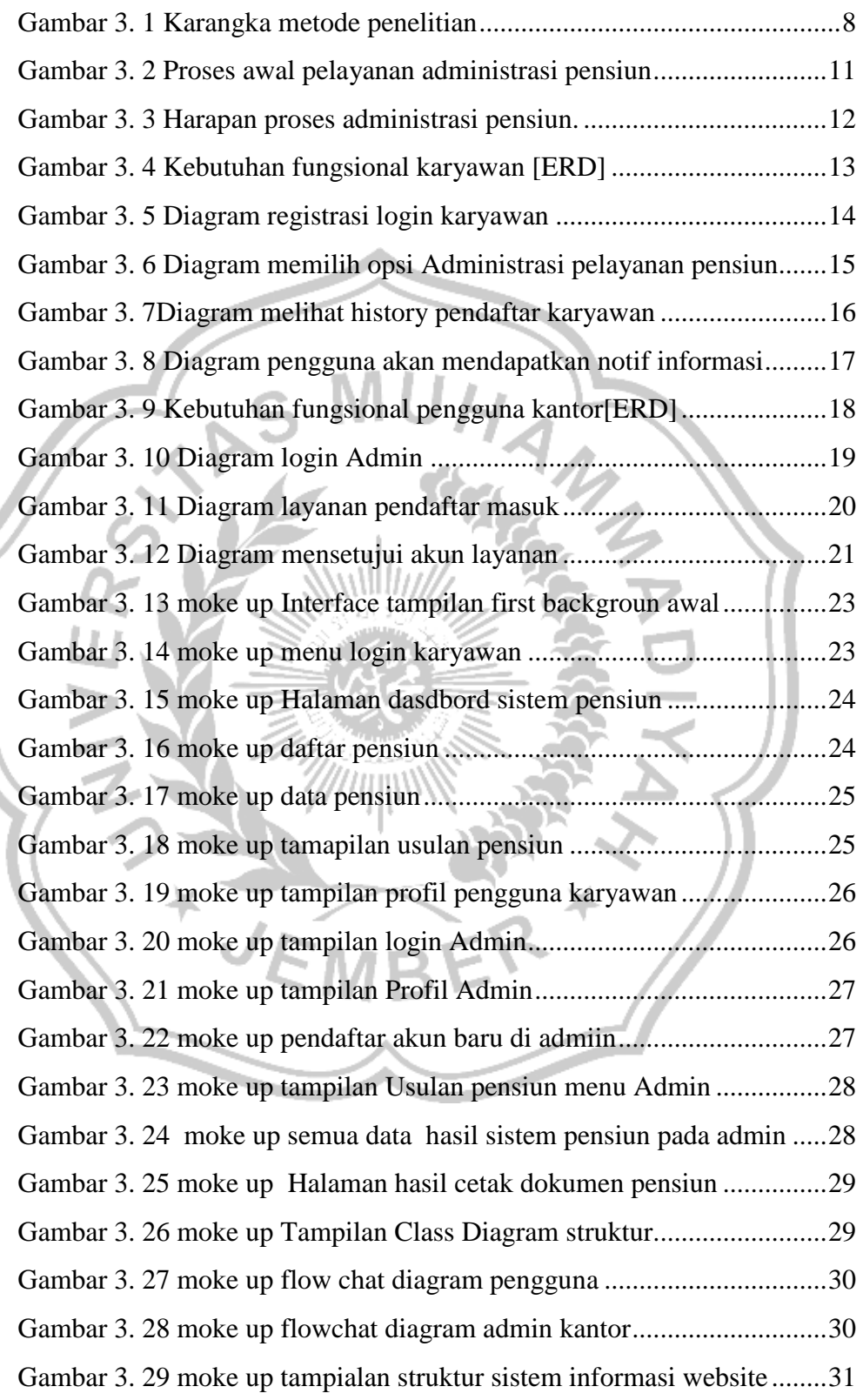

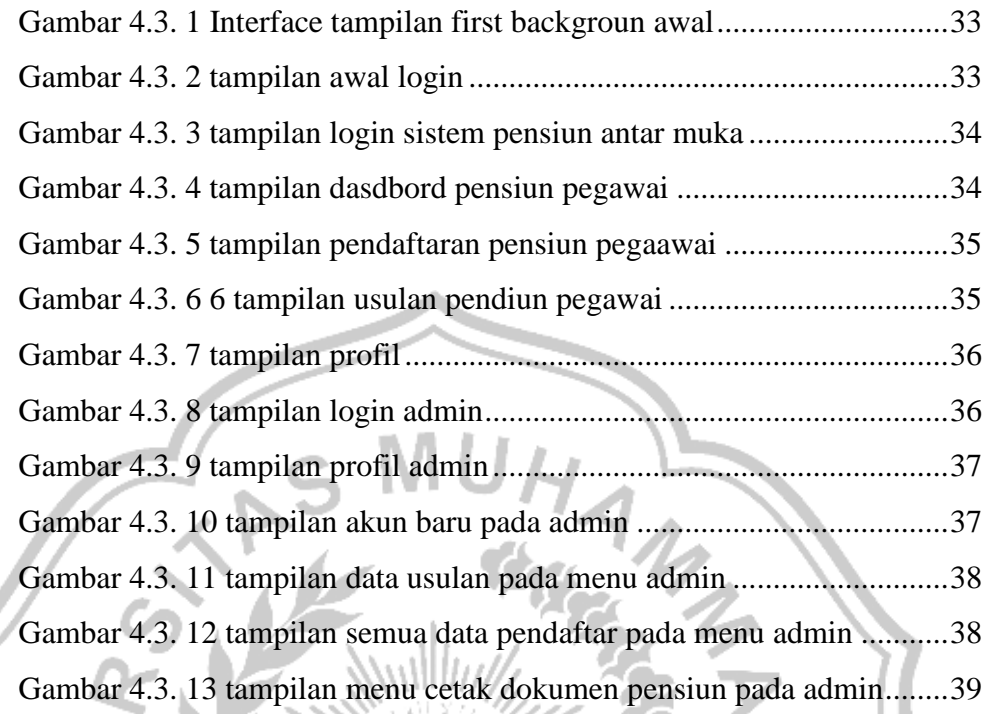

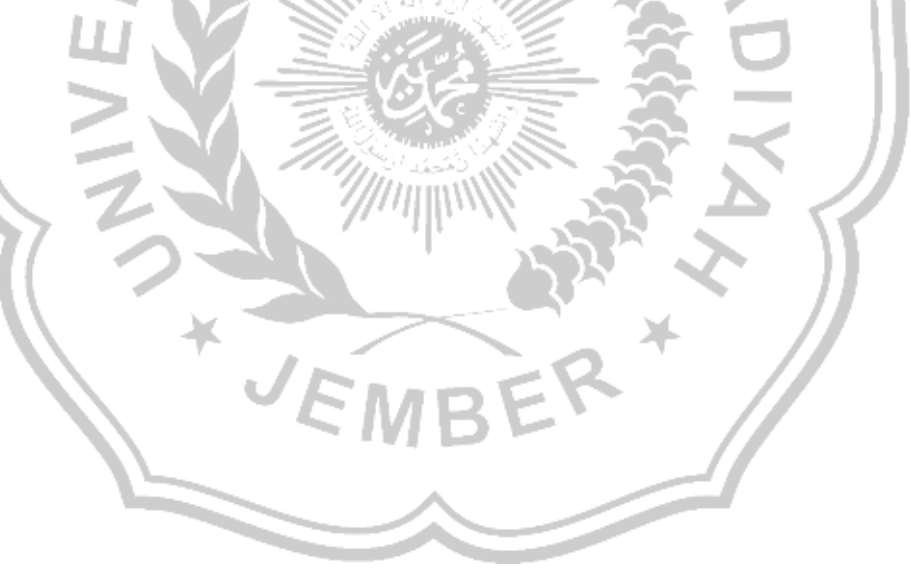

# **DAFTAR TABEL**

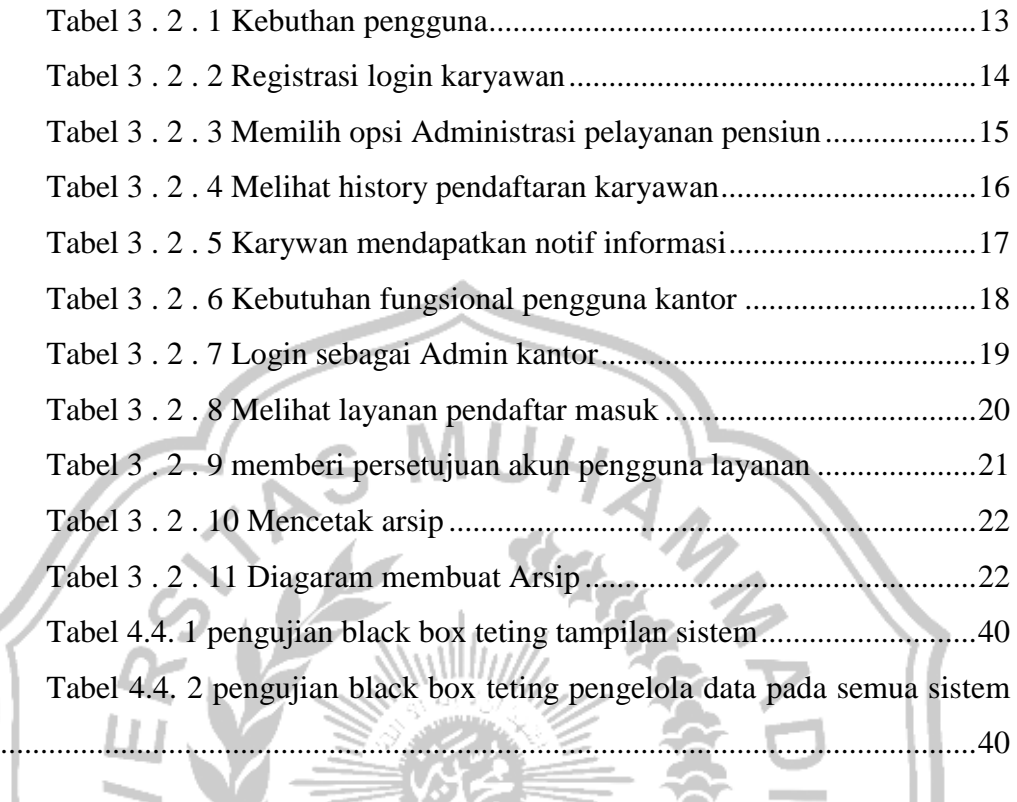

¥

E

 $\overline{\mathcal{J}}$ 

 $\mathcal{B}_k$   $\neq$